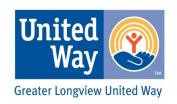

## United Way Loyal Contributor

A program for individuals or couples who have donated to United Way-in any city- for 10 years or more.

## ARE YOU A LOYAL CONTRIBUTOR? LET US KNOW.

Greater Longview United Way would like to recognize its Loyal Contributors. Loyal Contributors are publicly recognized on our website and at events. If you are a Loyal Contributor, please complete the form below and return to the GLUW office. If you would prefer to submit your information online, please go to www.longviewunitedway.org and click on the Loyal Contributor banner.

| Date:                                                             |                      |                                            |  |
|-------------------------------------------------------------------|----------------------|--------------------------------------------|--|
| First Name:                                                       | Last Name:           |                                            |  |
| Home Address:                                                     |                      |                                            |  |
| City:                                                             | State:               | Zip Code:                                  |  |
| Work Phone:                                                       |                      |                                            |  |
| Home Phone:                                                       |                      |                                            |  |
| Personal Email Address:                                           |                      |                                            |  |
| Employer:                                                         |                      |                                            |  |
| Birthday (month/day/year):                                        |                      | Spouse:                                    |  |
| United Way contributor since (a                                   | pproximate year) _   |                                            |  |
| If you have contributed to Unite                                  | d Ways in other cit  | ies, please list them:                     |  |
| May we publish your name alon                                     | g with that of other | · Loyal Contributors? • Yes • No           |  |
| If yes, how would you or you and Would you be interested in atter |                      | to be listed?<br>ributor Event? • Yes • No |  |
| Why is giving to United Way im                                    | •                    |                                            |  |
|                                                                   |                      |                                            |  |
|                                                                   |                      |                                            |  |

P.O. Box 411 Longview, TX 75606 903.758.0191 fax 903.758.1919 This form is available online at www.longviewunitedway.org Go to the *Campaign* tab and click on *Campaign Tools*. *Print copies as needed*.